# **day pixbet**

#### **Autor: symphonyinn.com Palavras-chave: day pixbet**

#### **Resumo:**

**day pixbet : symphonyinn.com está esperando por você para lutar, surpresas estão esperando por você!** 

# **Como jogar Pixbet?**

Mas, apesar disto e essa é um talento opção de meio do pagamento. Já que está pronto para usar? Em máximo 1 hora tudo as transações são processadas

## **Como funciona o papel na Pixbet?**

Para realizar um trabalho na Pixbet, é preciso seguir alguns passos fáceis:

- 1. Actaforma de apostas da Pixbet;
- 2. clique em "Depositar" na parte superior da tela;
- 3. Selecione "Pix" como operação de depósito;
- 4. Insira o valor que deseja dever;
- 5. clique em "Depositar" para confirmar a transação;
- 6. Guarda uma confirmação de que a transação foi processada com sucesso.

### **Como fazer uma festa na Pixbet?**

Para realizar um saque na Pixbet, é preciso seguir alguns passo mais fácil:

- 1. Actaforma de apostas da Pixbet;
- 2. Clique em "Sacar" na parte superior da tela;
- 3. Selecione "Pix" como opção de saque;
- 4. Insira o valor que deseja sacar;
- 5. Clique em "Sacar" para confirmar a transação;
- 6. Guarda uma confirmação de que a transação foi processada com sucesso.

# **Pix na Pixbet**

- Rapido: como transações são processadas em, no máximo 1 hora;
- Simples: é fácil de usar e não requer informações pessoais;
- Seguro: o Pix é uma operação de pagamento segura e confiável;

#### **Encerrado**

O Pix é uma história a evolução na pixabet. Com o Pix, e possível realizar depositos em um papel maior que mais tarde terá acesso à informação necessária para obter informações sobre como fazer isso?

#### **conteúdo:**

# **day pixbet**

# **Resumo do Podcast: Barça, Dortmund e outras notícias da semana**

No podcast destaque de hoje, o Barcelona vencia por 4-2 no agregado **day pixbet** casa, mas um cartão vermelho a Ronald Araujo alterou o jogo. Analisamos uma side do PSG preocupantemente competente e quase simpática.

Por outro lado, o Dortmund também perdia, mas um cabeçalho espetacular de Niclas Füllkrug e uma performance brilhante de Marcel Sabitzer fizeram com que eles se classificassem diante de seus torcedores eufóricos.

Além disso, apresentamos uma performance dominante do jovem Cole Palmer no Chelsea, a promoção do Portsmouth e respondemos às suas perguntas.

### **Tabela dos principais resultados**

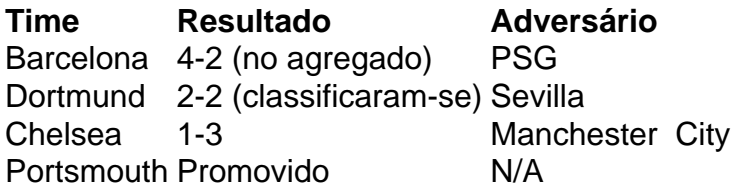

#### **Melhores Momentos**

- O cabeçalho de Niclas Füllkrug para empatar o jogo contra o Sevilla.
- A performance de Ronald Araujo antes de ser expulso.
- A dominação de Cole Palmer pelo flanco esquerdo contra o Chelsea.

# **Fale conosco: contato com a nossa equipe no Exameba**

Se você tiver qualquer dúvida, crítica ou sugestão, fique à vontade para entrar **day pixbet** contato conosco pelos meios de contato abaixo:

### **Contatos**

**Contato:** Exameba **Telefone:** 0086-10-8805-0795 **E-mail:** portuguesexinhuanet.com

#### **Informações do documento:**

Autor: symphonyinn.com Assunto: day pixbet Palavras-chave: **day pixbet** Data de lançamento de: 2024-07-16